# PODATKI ZA DELOVANJE OMREŽJA

# **VSEBINA**

- **× imeniška storitev**
- **x standard X.500**
- **x LDAP**

# IMENIŠKA STORITEV

- Ò imenik ali mapa (*directory service*)
- **\* v mapi so združeni posamezni prilastki** (*attribute*)
- <sup>É</sup> mape vsebujejo prilastke različnih tipov poseben tip je zopet mapa; imeniška struktura je hierarhična <sup>É</sup> nekateri prilastki so obvezni, nekateri dovoljeni **\* struktura imenikov in prilastkov v njih definira** *shemo*

## PRILASTKI

- **\* vsak prilastek ima svoje ime**
- **\*** v isti mapi imamo lahko več prilastkov z istim imenom, a z različnimi vrednostmi – prim. s podatkovno strukturo slovar
- **\* ista imena v različnih mapah predstavljajo** različne prilastke
	- <sup>É</sup> primer: v Javi a.b.c ni enako a.c.c
	- + izziv: Kje smo to že srečali?

## PREDMETI IN IMENSKI PROSTOR

- Ò predmeti ali objekti (*objects* tudi včasih *entries*) so dejanske vrednosti, ki jih hrani imeniška struktura glede na definirano shemo
- **\* predmeti, ki so vstavljeni v imenik, so v** vsebniku (vsebovalniku, *container*)
- **\* vsi predmeti v vsebniku so v istem imenskem** prostoru (*namespace*)
	- É vsebnik je podobna struktura kot slovar

## IMENSKI PROSTOR IN RAZLIKOVANJE

- **\* predmeti v imenskem prostoru so ponovno** hierarhično oblikovani
- **\* predmete moramo med seboj razlikovati** <sup>É</sup> način razlikovanja je del *načrtovanja* imenika É za razlikovanje moramo uporabiti pravila, ki določajo enolično in nedvoumno ime

predmeti »živijo« v imenskem prostoru in ne v vsebovalniku

# RAZLIKOVANJE PREDMETOV

- **\* ime, po katerem razlikujemo predmete,** imenujemo razločevalno ime (*distinguished name*)
- **x razločevalno ime je lahko absolutno ali** relativno – glede na hierarhijo imenikov
- <sup>Ò</sup> razločevalno ime (običajno) *ni shranjeno* v imeniški strukturi, ampak je definirano s pravili

# RAZLIKOVANJE PREDMETOV

- **× primer EDUROAM:** 
	- dn: dc=fakulteta, dc=univerza, dc=si
	- objectClass: top
	- objectclass: dcObject
	- objectClass: organization
	- dc: es-kranj
	- o: Fakulteta in Univerza

## IMENSKI PROSTOR IN UPRAVLJANJE

**\* vsebino imenskega prostora lahko:** 

- <sup>É</sup> porazdelimo med različne strežnike (*distribution*) porazdeljena imeniška storitev
- <sup>É</sup> prepišemo še na drug strežnik (*replication*) z vsebino imenskega prostora še vedno upravlja izvorni strežnik

# DATKOVNE BAZE IN IMENIŠKE STORITVE

- \* običajna, relacijska, podatkovna baza je organizirana v tabelah
- \* v imeniški strukturi imamo tudi prilastke, ki pa so:
	- + obvezni podobno podatkovnim bazam
	- + neobvezni na nek način null vrednosti v bazah
	- + se lahko ponovijo
	- + prilastki in njihova struktura so standardizirani (IANA)
	- + predmeti so razvrščeni v imenske prostore, pri čemer posamezen predmet podeduje vse lastnosti starša

#### **NS STORITEV** D

- dejansko je DNS imeniška × storitev
	- + obvezno: poiščite RFC ter ga preberite - literatura
- **\* imenski prostor določa** FQN (fully qualified name)
- \* prilastki določajo storitve v imenskem prostoru
- pojem dedovanja ni izkoriščen

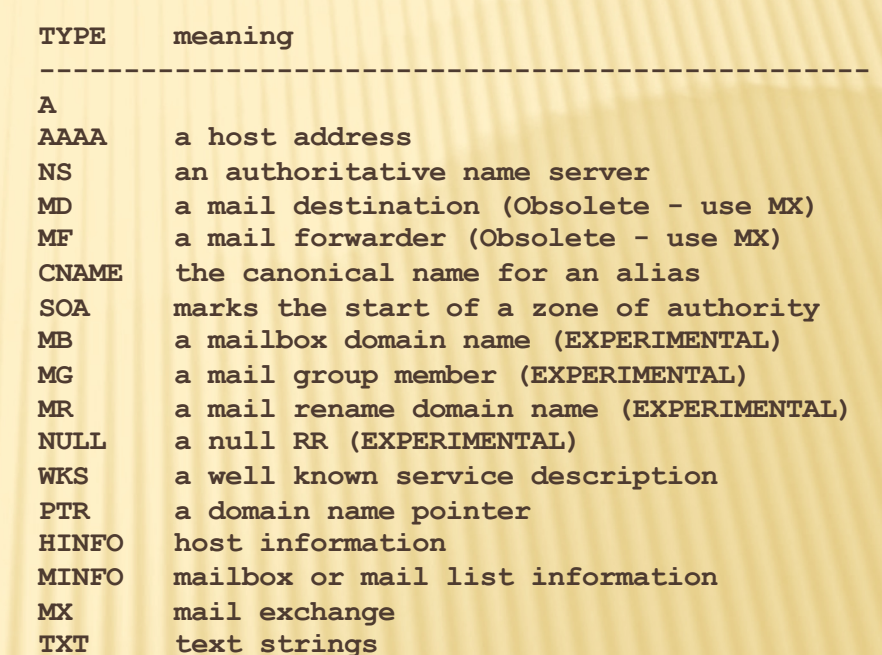

# DNS STORITEV IN POŠILJANJE POŠTE

**[AndyBook:~] andy% nslookup > acm.si Server: 192.168.126.1 Address: 192.168.126.1#53**

**Non-authoritative answer: Name: acm.si Address: 193.2.76.34 > set query=txt > acm.si Server: 192.168.126.1 Address: 192.168.126.1#53**

```
Non-authoritative answer:
acm.si text = "v=spf1 ip4:88.200.63.134 ip4:212.235.226.73 
  a:ns.fri.uni-lj.si a:mail-fri.fri1.uni-lj.si -all"
```
### PROGRAMSKA OPREMA

- **x** na FreeBSD named
- **\* konfiguracija v** /etc/named/\*
	- <sup>É</sup> *izziv: namestite DNS strežnik za svojo lastno domeno in ga skonfigurirajte*

**\$ORIGIN brodnik.name.**

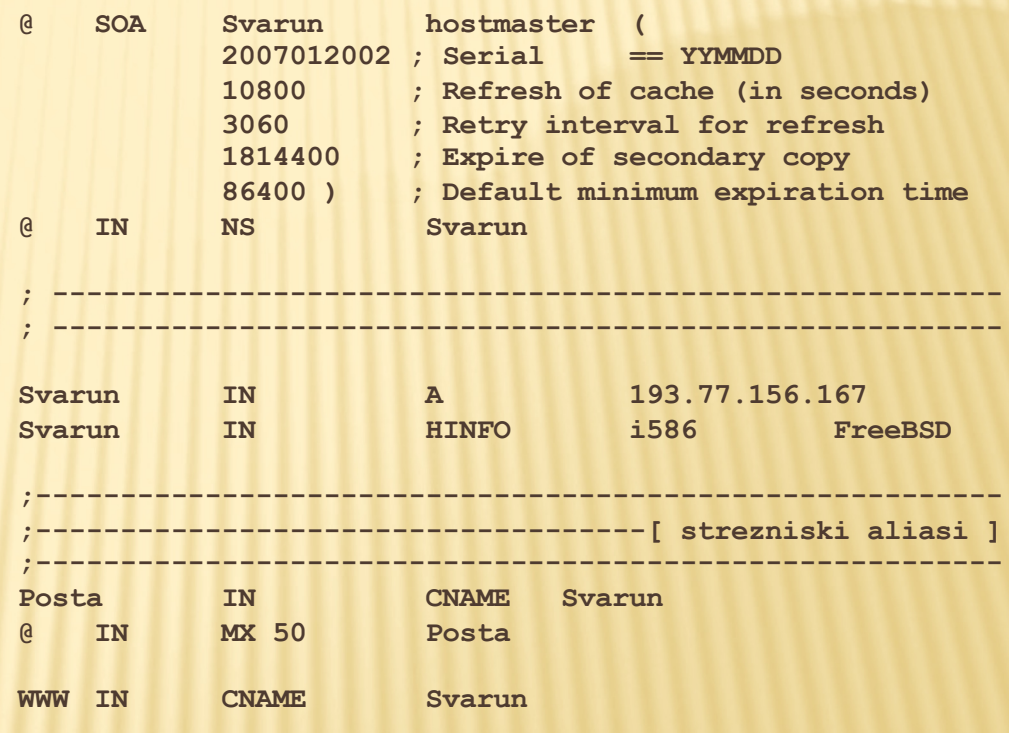

## STANDARD X.500

**\* za podrobnejši opis glej:** 

http://www.x500standard.com/

**\* dejansko družina standardov** 

- <sup>É</sup> primer: X.509 je bil osnova za SPKI
- <sup>É</sup> *izziv: poiščite RFC za SPKI in kakšna je povezava med SPKI in X.509.*
- <sup>É</sup> *obvezno: poiščite na spletu kako je definiran certifikat v X.509 ter ga primerjajte s certifikatom v SPKI.*
- **\* za delovanje poštnega sistema v X standardu** (X.400) je bila potrebna imeniška struktura

## STANDARD X.500 (NADALJ.)

#### **\* sestoji iz 4 protokolov (storitev)**

- É protokol za dostop do imeniške strukture operacije nad strukturo: *Bind, Read, List, Search, Compare, Modify, Add, Delete* in *ModifyRDN*
- **\* standard definira imenski prostor in v njem se nahajajo** predmeti
- **\* vsak predmet je določen s svojim razločevalnim imenom**
- predmet ima lahko eno ali več (tudi ponavljajočih) vrednosti prilastkov
- **\* imeniška struktura sestoji iz enega samega imenika** 
	- É posamezne dele imenika poslužujejo različni strežniki

# **AP - LIGHTWEIGHT DIRECTORY ACCESS**

#### Opisan v RFC-jih 4510 - 4519

- + RFC 4510: imenik in pregled za ostale RFCje
- + RFC 4511, Lightweight Directory **Access Protocol (LDAP): The** Protocol: protokol komunikacije
- + RFC 4512, Lightweight Directory **Access Protocol (LDAP): Directory** Information Models: opis imeniške strukture, sheme, prilastki, razredi
- izziv: poiščite RFC4511 in RFC4512 in ju preberite. Kako se povezujeta med seboj?
- **RFC 4513 LDAP: Authentication Methods and Security Mechanisms**
- RFC 4514 LDAP: String **Representation of Distinguished Names**
- RFC 4515 LDAP: String **Representation of Search Filters**
- RFC 4516 LDAP: Uniform **Resource Locator**
- RFC 4517 LDAP: Syntaxes and Matching Rules
- **RFC 4518 I DAP: Internationalized String** Preparation
- RFC 4519 LDAP: Schema for User Applications

# LDAP - LIGHTWEIGHT DIRECTORY ACCESS

- **× obstaja dve inačici: v2 in v3**
- × v2 je definirana v RFC1777-1779
	- + v2 je umaknjena iz uporabe (RFC 3494 Lightweight Directory Access Protocol version 2 (LDAPv2) to Historic Status)
- **× dopolnitve za v3 so definirane v kopici RFCjev** 
	- + obvezno: v čem se inačica tri razlikuje od inačice dve?

## LDAP

- **\* LDAP je predvsem protokol za komunikacijo, ki** pa upošteva metashemo shranjenih podatkov
- **\* kako se podatki shranjujejo pri strežniku,** protokol ne določa
- Ò različne implementacije: *OpenLDAP*, *ActiveDirectory*, ...

# P – PROTOKOL

**\* odjemalec prične komunikacijo s strežnikom na** dobro poznanih vratih

- **\* na voljo ima nekaj ukazov (RFC 4511):** 
	- <sup>É</sup> *start TLS*  preklop na TSL/SSL način komunikacije (druga možnost je namestitev strežnika na drugih vratih in izvajanje celotne komunikacije prek SSL protokola – ldaps)

É *izziv: katera so vrata za ldap protokol in katera za ldaps?*

# LDAP - PROTOKOL

- **\* ukazi, nadaljevanje:** 
	- + bind želja po overovitvi ter ostalih možnih parametrih komunikacije (inačica, ...). Seja je lahko tudi neoverovljena.
	- + unbind zaključek komunikacije (seje).

## LDAP – PROTOKOL

- **\* ukazi, nadaljevanje:** 
	- <sup>É</sup> *search* iskanje posameznih predmetov v bazi. Rezultat odvisen lahko odvisen od tega, ali je odjemalec overovljen ali ne.
		- Ð **ldapsearch -L -D 'cn=foo,dc=bar,dc=com' 'objectclass=posixAccount'**
	- <sup>É</sup> *compare* možnost primerjave vrednosti predmeta. Ni potrebno razkriti prave vrednosti predmeta, samo preverjamo enakost. Primerno za gesla in podobno.

# LDAP - PROTOKOL

- **\* ukazi, nadaljevanje:** 
	- + add dodamo predmet v bazo
	- + delete pobrišemo predmet iz baze
	- + modify spremenimo vrednosti prilastkov predmeta
	- + modify DN spremenimo ime predmeta (rename) x ldapmodify -r -D 'cn=foo, dc=bar, dc=com' -W < /tmp/user.ldif

# P – PROTOKOL

- **\* ukazi, nadaljevanje:** 
	- <sup>É</sup> *abandon* prekinemo izvajanje zahteve, ki smo jo poslali (lahko prekinemo iskanje in primerjanje ter popravke baze)
	- <sup>É</sup> *extended* generična možnost poljubnega dodatnega ukaza

## LDAP SHEME, RAZREDI IN PRILASTKI

- **\* shema združuje različne predmete in prilastke** <sup>É</sup> uporabljamo lahko tudi vključevalne ukaze (*include*)
	- za poenostavitev modularizacije
- **\* razredi (objectClass) združujejo prilastke** 
	- É opisani z zapisom ASN.1
	- + so del hierarhije in dedujejo lastnosti starša <sup>É</sup> določajo obvezne in neobvezne prilastke

## LDAP SHEME, RAZREDI IN PRILASTKI

- Ò prilastki (*attribute*) opisuje lastnosti
	- <sup>É</sup> opisani z zapisom ASN.1
	- + na nek način definicija tipa
	- <sup>É</sup> njihovo udejanjenje (instanciacija) bo dejansko hranila vrednosti
	- <sup>É</sup> opisujejo tudi sintakso, način primerjave ipd.

## RAZREDI

```
ObjectClassDescription =
"(" whsp
numericoid whsp
   ; ObjectClass identifier
 [ "NAME" qdescrs ]
 [ "DESC" qdstring ]
 [ "OBSOLETE" whsp ]
 [ "SUP" oids ]
   ; Superior ObjectClasses
 [ ( "ABSTRACT" /
    "STRUCTURAL" /
     "AUXILIARY" ) whsp ]
   ; default structural
 [ "MUST" oids ]
   ; AttributeTypes
 [ "MAY" oids ]
   ; AttributeTypes
whsp ")"
```
**\*** primer definicije razreda: **objectclass ( 2.5.6.2 NAME 'country' SUP top STRUCTURAL MUST c MAY ( searchGuide \$ description )**

**)** 

# LDAP IN PODATKI

**\* pri prenašanju podatkov med LDAP strežniki** uporabljamo format LDIF:

dn: cn=John Doe,dc=example,dc=com cn: John Doe givenName: John sn: Doe telephoneNumber: +1 888 555 6789 telephoneNumber: +1 888 555 1232 mail: john@example.com manager: cn=Barbara Doe,dc=example,dc=com objectClass: inetOrgPerson objectClass: organizationalPerson objectClass: person objectClass: top

## **PROGRAMSKA OPREMA**

- **\* na FreeBSD/Linux OpenLDAP**
- **\* strežniški in uporabniški programi:** 
	- + slapd, slurpd
	- + Idapcomapre, Idapdelete, ...
- \* konfiguracijske datoteke v /usr/local/etc
- **× več na vajah** 
	- **× izziv: namestite OpenLDAP na vaš strežnik in ga skofigurirajte**

## **PROGRAMSKA OPREMA**

\* uporabniški programi lahko vsebujejo možnost zajema podatkov iz LDAP strežnika + freeradius, overovljenje na unix-ih, ...